## From Physical Clocks to Logical Clocks

- Physical clocks (last time)
  - With a receiver, a clock can be synchronized to within 0.1–10 ms of UTC
  - On a network, computer clocks can be synchronized to within 30 ms of each other (using NTP)
  - Quartz crystal clocks drift 1 µs per second (1 ms per 16.6 minutes)
  - In 30 ms, a 100 MIPS machine can execute 3 million instructions
  - We will refer to these clocks as physical clocks, and say they measure global time
- Idea abandon idea of physical time
  - For many purposes, it is sufficient to know the order in which events occurred
  - Lamport (1978) introduce logical (virtual) time, synchronize logical clocks

### **Events and Event Ordering**

- For many purposes, it is sufficient to know the <u>order</u> in which two events occurred
  - An event may be an instruction execution, may be a function execution, etc.
  - Events include message send / receive
- Within a single process, or between two processes on the same computer,
  - the order in which two events occur can be determined using the physical clock
- Between two different computers in a distributed system,
  - the order in which two events occur cannot be determined using local physical clocks, since those clocks cannot be synchronized perfectly

2

Spring 2001, Lecture 12

Spring 2001, Lecture 12

## The "Happened Before" Relation

- Lamport defined the *happened before* relation (denoted as "→"), which describes a **causal ordering** of events:
  - if a and b are events in the same process, and a occurred before b, then a→b
  - (2) if a is the event of sending a message m in one process, and b is the event of receiving that message m in another process, then  $a \rightarrow b$
  - (3) if  $a \rightarrow b$ , and  $b \rightarrow c$ , then  $a \rightarrow c$  (i.e., the relation " $\rightarrow$ " is transitive
- Causality:
  - Past events influence future events
  - This influence among causally related events (those that can be ordered by "→") is referred to as causal affects
  - If  $a \rightarrow b$ , event a causally affects event b

## The "Happened Before" Relation (cont.)

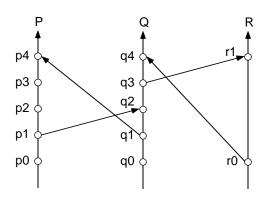

- Concurrent events:
  - Two distinct events a and b are said to be concurrent (denoted "a || b"), if neither a→b nor b→a
  - In other words, concurrent events do not causally affect each other
- For any two events a and b in a system, either:  $a \rightarrow b$  or  $b \rightarrow a$  or  $a \parallel b$

Spring 2001, Lecture 12

Spring 2001, Lecture 12

## **Lamport's Logical Clocks**

- To implement "→" in a distributed system, Lamport (1978) introduced the concept of logical clocks, which captures "→" numerically
- Each process  $P_i$  has a logical clock  $C_i$
- Clock  $C_i$  can assign a value  $C_i$  (a) to any event a in process  $P_i$ 
  - The value C<sub>i</sub> (a) is called the timestamp of event a in process P<sub>i</sub>
  - The value C(a) is called the timestamp of event a in whatever process it occurred
- The timestamps have no relation to physical time, which leads to the term *logical clock* 
  - The logical clocks assign monotonically increasing timestamps, and can be implemented by simple counters

Spring 2001, Lecture 12

## Conditions Satisfied by the Logical Clocks

- Clock condition: if  $a \rightarrow b$ , then C(a) < C(b)
  - If event a happens before event b, then the clock value (timestamp) of a should be less than the clock value of b
  - Note that we can **not** say: if C(a) < C(b), then  $a \rightarrow b$
- Correctness conditions (must be satisfied by the logical clocks to meet the clock condition above):
  - [C1] For any two events a and b in the same process  $P_i$ , if a happens before b, then  $C_i(a) < C_i(b)$
  - [C2] If event a is the event of sending a message m in process  $P_i$ , and event b is the event of receiving that same message m in a different process  $P_k$ , then  $C_i(a) < C_k(b)$

Spring 2001, Lecture 12

## Implementation of Logical Clocks

- Implementation Rules (guarantee that the logical clocks satisfy the correctness conditions):
  - [IR1] Clock  $C_i$  must be incremented between any two successive events in process  $P_i$ :

$$C_i := C_i + d$$
 (*d*>0) (usually *d*=1)

[IR2] If event a is the event of sending a message m in process  $P_i$ , then message m is assigned a timestamp  $t_m = C_i(a)$ 

When that same message m is received by a different process  $P_k$ ,  $C_k$  is set to a value greater than or equal to its present value, and greater than  $t_m$ :

$$C_k := \max(C_k, t_m + d)$$
  
( $d > 0$ ) (usually  $d = 1$ )

## **Example of Logical Clocks**

Updating logical clocks using Lamport's method:

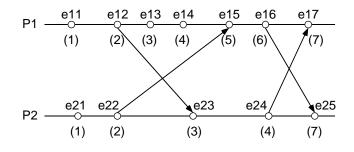

"enn" is event; "(n)" is clock value

#### ■ Notes:

- Clocks initially 0, d=1
- Most clocks incremented due to IR1
- Sends e12, e22, e16, and e24 use IR1
- Receives e23, e15, and e17 set to  $C_{\nu}$
- Receive e25 sets to  $t_m + d = 6 + 1 = 7$

# Obtaining a Total Ordering Using Logical Clocks

■ The happened before relationship "→" defines an irreflexive partial order among events

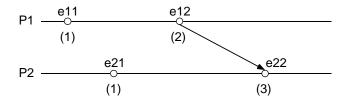

- A **total order** of events ("⇒") can be obtained as follows:
  - If a is any event in process P<sub>i</sub>, and b is any event in process P<sub>k</sub>, then a ⇒b if and only if either:

$$C_i(a) < C_k(b)$$
 or

$$C_i(a) = C_k(b)$$
 and  $P_i \ll P_k$ 

where "<<" denotes a relation that totally orders the processes to break ties

Spring 2001, Lecture 12

#### **Vector Clocks**

- Independently proposed by Fidge and by Mattern in 1988
- Vector clocks:

11

- Assume system contains *n* processes
- Each process P<sub>i</sub> has a clock C<sub>i</sub>, which is an integer vector of length n

$$C_i = (C_i[1], C_i[2], \dots C_i[n])$$

- C<sub>i</sub>(a) is the timestamp (clock value) of event a at process P<sub>i</sub>
- C<sub>i</sub>[i](a), entry i of of C<sub>i</sub>, is P<sub>i</sub>'s logical time
- $C_i[k](a)$ , entry k of of  $C_i$  (where  $k \neq i$ ), is  $P_i$ 's best guess of the logical time at  $P_k$ 
  - More specifically, the time of the occurrence of the last event in  $P_k$  which "happened before" the current event in  $P_i$  (based on messages received)

#### **Limitation of Logical Clocks**

- With Lamport's logical clocks, if  $a \rightarrow b$ , then C(a) < C(b)
  - The following is **not** necessarily true if events a and b occur in different processes: if C(a) < C(b), then a→b</li>
- Example illustrating this limitation:

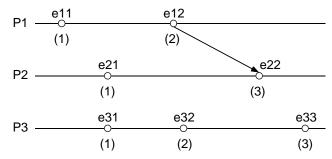

- C(e11) < C(e22), and  $e11 \rightarrow e22$  is true
- C(e11) < C(e32), but  $e11 \rightarrow e32$  is false
- → Cannot determine whether two events are causally related from timestamps

Spring 2001, Lecture 12

## Implementation of Vector Clocks

## ■ Implementation Rules:

[IR1] Clock  $C_i$  must be incremented between any two successive events in process  $P_i$ :

$$C_i[i] := C_i[i] + d$$
 (*d*>0, usually *d*=1)

[IR2] If event a is the event of sending a message m in process  $P_i$ , then message m is assigned a vector timestamp  $t_m = C_i(a)$ 

When that same message m is received by a different process  $P_k$ ,  $C_k$  is updated as follows:

 $\forall p, C_k[p]:= \max(C_k[p], t_m[p] + d)$  (usually d=0 unless needed to model network delay)

■ It can be shown that  $\forall i, \forall k : C_i[i] \ge C_k[i]$ 

# Implementation of Vector Clocks (cont.)

- Rules for comparing timestamps can also be established so that if  $t_a < t_b$ , then  $a \rightarrow b$ 
  - $t_a = t_b$  iff for all i,  $t_a[i] = t_b[i]$
  - $t_a \ll t_b$  iff for any i,  $t_a[i] \ll t_b[i]$
  - $t_a <= t_b$  iff for all i,  $t_a[i] <= t_b[i]$  (each one equal or less)
  - $t_a < t_b$  iff  $t_a <= t_b$  and  $t_a <> t_b$  (some (but not all) equal, some less)
  - Overcomes the limitation of Lamport's logical clocks

## ■ Examples:

- 1 1 2 3 = 1 1 2 3
- 1123<>1124
- 1123<1124</p>

## **Example of Vector Clocks**

Updating vector clocks:

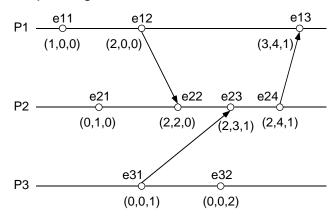

"enn" is event; "(n,n,n)" is clock value

#### ■ Notes:

14

- Events e11, e21, and e12 updated by IR1
- Receive e22 updated by IR1 and IR2
- Receive e13 tells P1 about P2 and P3 (P3 clock is old, but better than nothing!)

13

Spring 2001, Lecture 12

Spring 2001, Lecture 12